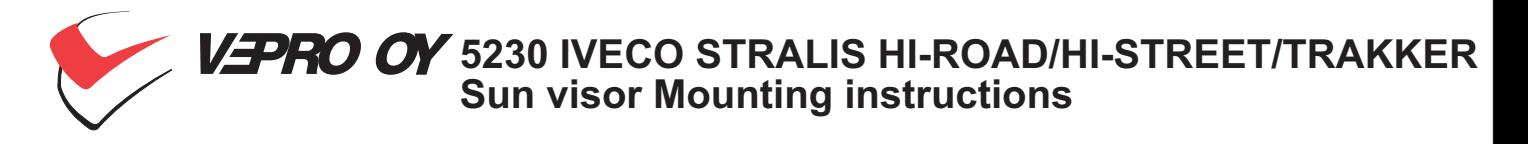

1 pc

8 pcs

6 pcs

8 pcs

 $2$  pcs

8 pcs

4 pcs

- 1. Acrylic part<br>3. Cover hat
- 
- 5. Screw M6x25mm
- 7. Rivet nut M8
- 9. Screw 5x25mm
- 11. Hex. screw M8x25mm
- 13. Rubber gasket
- 2. Main bracket center 3785 2 pcs 8 pcs
- 4. Cover collar
	- 6. Rubber washer 6mm 6 pcs
	- 8. Side bracket 3786
- 10. Nut M5
- 12. Washer M8x17mm
- 14. Washer M5
- 8 pcs 2 pcs

2 pcs

2 pcs

Please note, that the marker lights from the cabin cannot be mounted on the visor.<br>You need to buy them from your local Iveco dealer.

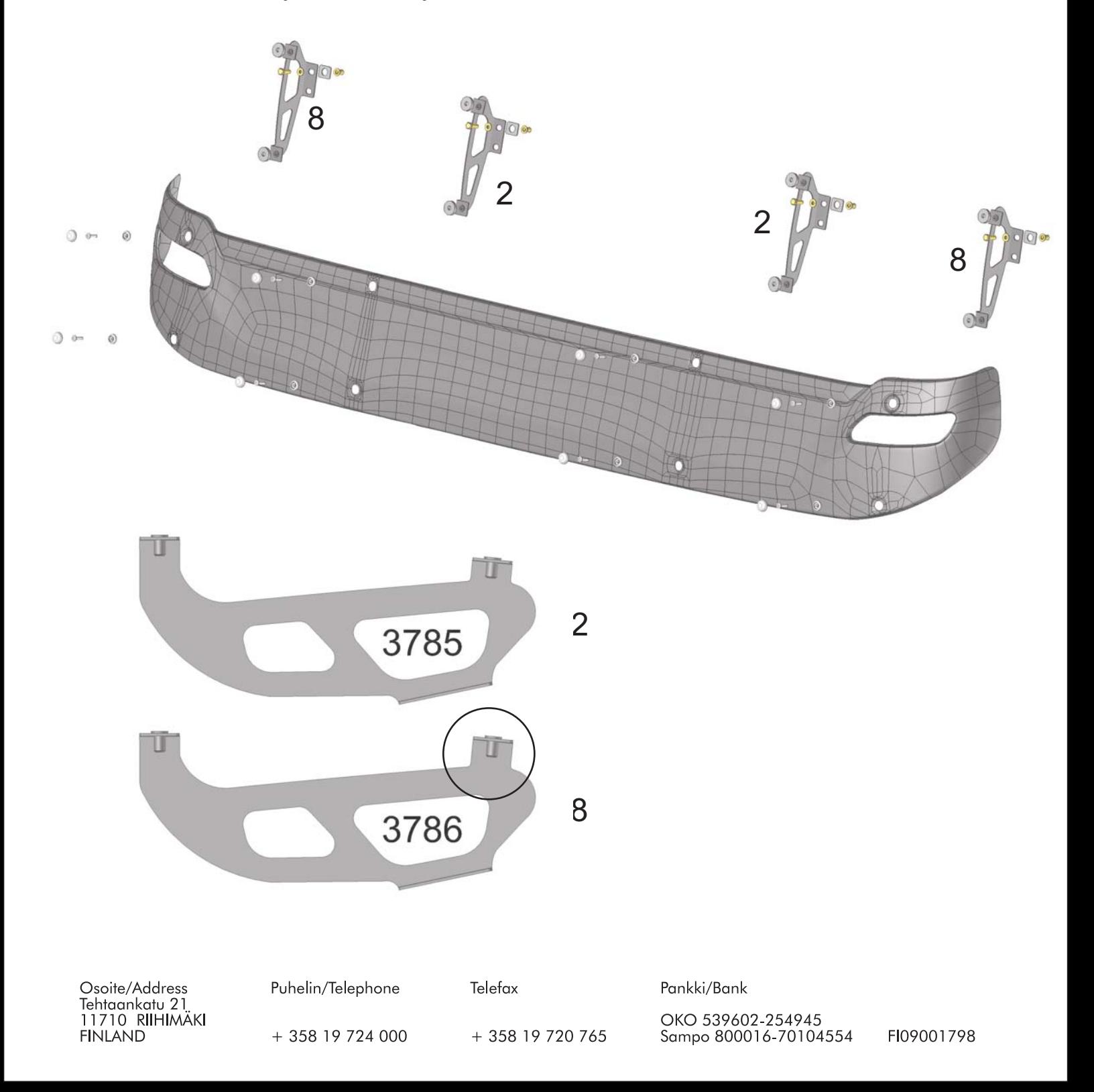

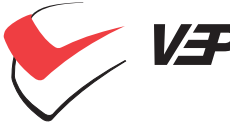

VERO OV 5230 IVECO STRALIS HI-ROAD/HI-STREET/TRAKKER<br>Sun visor Mounting instructions

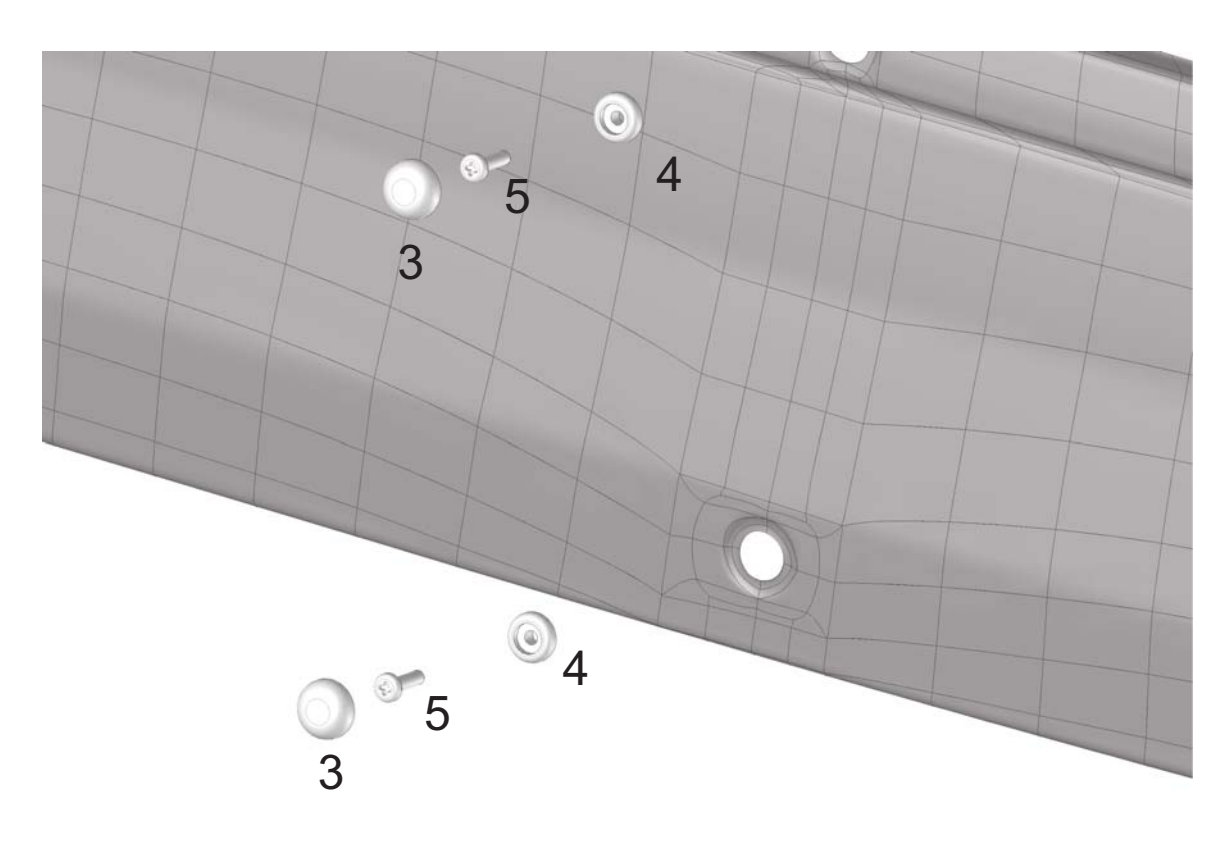

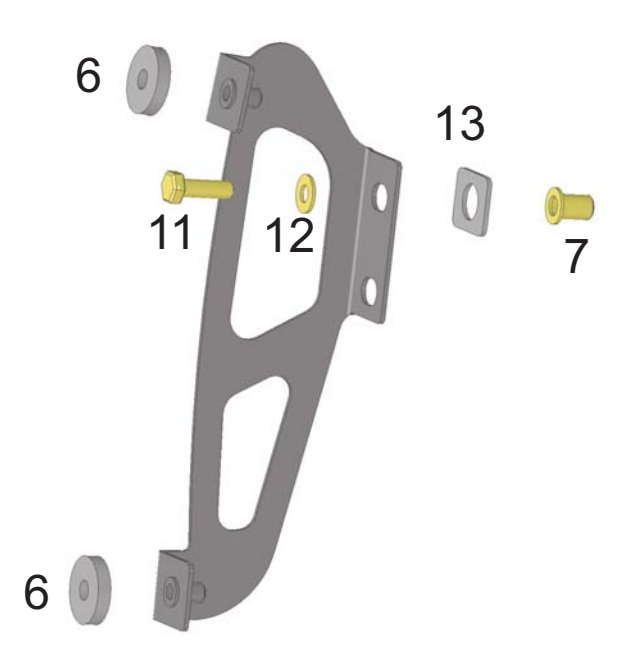

Mounting the rivet nut:<br>First make a small hole and than<br>make 11,0mm hole with step drill tool.

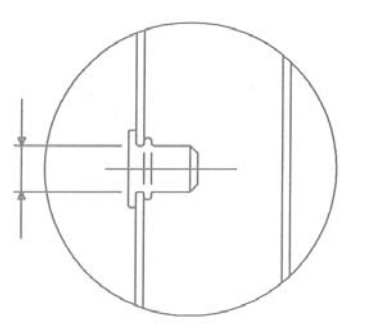

Osoite/Address<br>Tehtaankatu 21<br>11710 RIIHIMÄKI<br>FINLAND

Puhelin/Telephone

+ 358 19 724 000

Telefax

+ 358 19 720 765

Pankki/Bank

OKO 539602-254945<br>Sampo 800016-70104554

FI09001798